## **ANEXO II**

## **MODELO DE RECIBO (EPÍGRAFE 2.6.4)**

## **PROGRAMA DE PROLONGACION DE EFECTOS**.

Ayuda de apoyo domiciliario

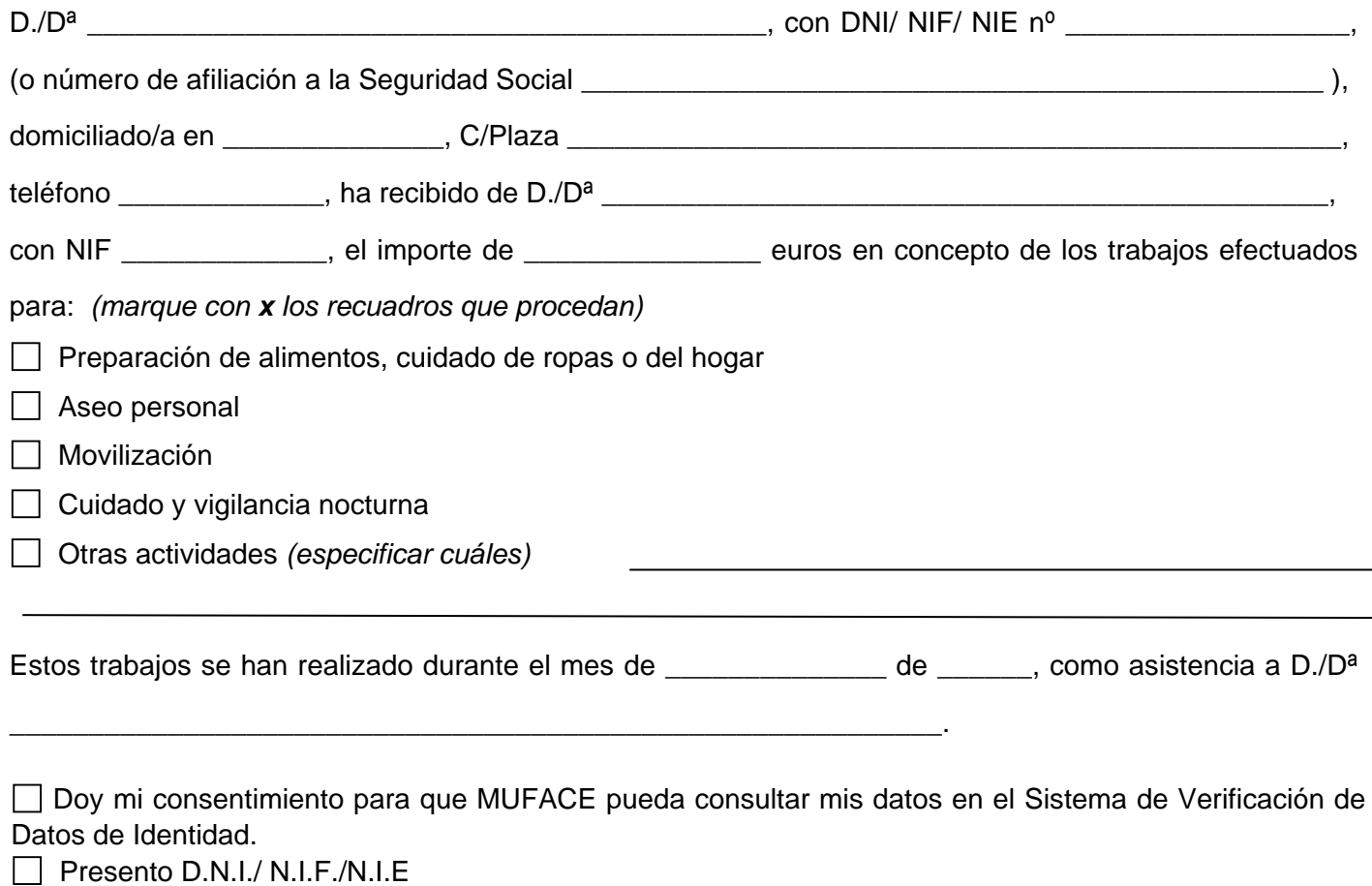

*(Márquese lo que proceda. Sólo para el primer recibo)* 

Lugar y fecha:…………………..………………………… Firma del/de la perceptor/a:

NOTA.-

La cantidad percibida tiene la consideración de renta a efectos del Impuesto sobre la Renta de las Personas Físicas (IRPF), debiendo incluirse en la declaración que efectúe el/la perceptor/a, en caso de tener obligación de presentarla.

**LIMPIAR FORMULARIO**